# **MOOVIT** Rozkład jazdy i mapa linii dla: autobus 6

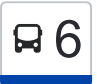

# B 6 Tarpno — Białochowo 6 [Skorzystaj Z Aplikacji](https://moovitapp.com/index/api/onelink/3986059930?pid=Web_SEO_Lines-PDF&c=Footer_Button&is_retargeting=true&af_inactivity_window=30&af_click_lookback=7d&af_reengagement_window=7d&GACP=v%3D2%26tid%3DG-27FWN98RX2%26cid%3DGACP_PARAM_CLIENT_ID%26en%3Dinstall%26ep.category%3Doffline%26ep.additional_data%3DGACP_PARAM_USER_AGENT%26ep.page_language%3Dpl%26ep.property%3DSEO%26ep.seo_type%3DLines%26ep.country_name%3DPolska%26ep.metro_name%3DToru%25C5%2584&af_sub4=SEO_other&af_sub8=%2Findex%2Fpl%2Fline-pdf-Bydgoszcz___Toru%25C5%2584-3815-944096-194115136&af_sub9=View&af_sub1=3815&af_sub7=3815&deep_link_sub1=3815&af_sub5=V1-Lines-15709-20240408-Parallel_C-1710758263%2C&deep_link_value=moovit%3A%2F%2Fline%3Fpartner_id%3Dseo%26lgi%3D194115136%26add_fav%3D1&af_ad=SEO_other_6_Tarpno%20%E2%80%94%20Bia%C5%82ochowo_Toru%C5%84_View&deep_link_sub2=SEO_other_6_Tarpno%20%E2%80%94%20Bia%C5%82ochowo_Toru%C5%84_View)

autobus 6, linia (Tarpno — Białochowo), posiada 2 tras. W dni robocze kursuje: (1) Białochowo→Pętla Tarpno: 05:10 - 20:45(2) Pętla Tarpno→Białochowo: 04:45 - 20:20 Skorzystaj z aplikacji Moovit, aby znaleźć najbliższy przystanek oraz czas przyjazdu najbliższego środka transportu dla: autobus 6.

#### **Kierunek: Białochowo→Pętla Tarpno**

7 przystanków [WYŚWIETL ROZKŁAD JAZDY LINII](https://moovitapp.com/bydgoszcz___toru%C5%84-3815/lines/6/194115136/7713243/pl?ref=2&poiType=line&customerId=4908&af_sub8=%2Findex%2Fpl%2Fline-pdf-Bydgoszcz___Toru%25C5%2584-3815-944096-194115136&utm_source=line_pdf&utm_medium=organic&utm_term=Tarpno%20%E2%80%94%20Bia%C5%82ochowo)

Białochowo

Kwidzyńska

Paderewskiego / Krzyżowa

Paderewskiego / Trynkowa

Paderewskiego / Szkoła

Legionów / Poniatowskiego

Pętla Tarpno

## **Rozkład jazdy dla: autobus 6**

Rozkład jazdy dla Białochowo→Pętla Tarpno

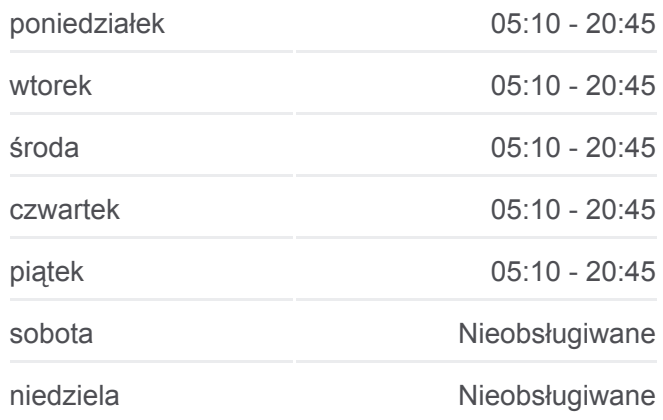

**Informacja o: autobus 6 Kierunek:** Białochowo→Pętla Tarpno **Przystanki:** 7 **Długość trwania przejazdu:** 13 min **Podsumowanie linii:**

#### **Kierunek: Pętla Tarpno→Białochowo**

6 przystanków [WYŚWIETL ROZKŁAD JAZDY LINII](https://moovitapp.com/bydgoszcz___toru%C5%84-3815/lines/6/194115136/7713241/pl?ref=2&poiType=line&customerId=4908&af_sub8=%2Findex%2Fpl%2Fline-pdf-Bydgoszcz___Toru%25C5%2584-3815-944096-194115136&utm_source=line_pdf&utm_medium=organic&utm_term=Tarpno%20%E2%80%94%20Bia%C5%82ochowo)

Pętla Tarpno

Paderewskiego / Szkoła

Paderewskiego / Trynkowa (Nż.)

Paderewskiego / Krzyżowa

Kwidzyńska

### **[Mapa linii autobus 6](https://moovitapp.com/bydgoszcz___toru%C5%84-3815/lines/6/194115136/7713243/pl?ref=2&poiType=line&customerId=4908&af_sub8=%2Findex%2Fpl%2Fline-pdf-Bydgoszcz___Toru%25C5%2584-3815-944096-194115136&utm_source=line_pdf&utm_medium=organic&utm_term=Tarpno%20%E2%80%94%20Bia%C5%82ochowo)**

#### **Rozkład jazdy dla: autobus 6**

Rozkład jazdy dla Pętla Tarpno→Białochowo

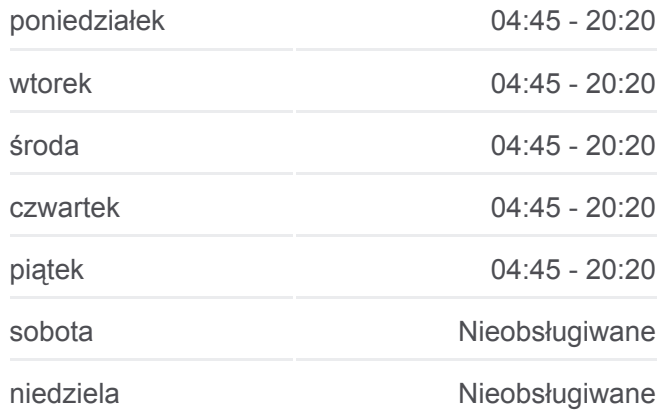

**Informacja o: autobus 6 Kierunek:** Pętla Tarpno→Białochowo **Przystanki:** 6 **Długość trwania przejazdu:** 14 min **Podsumowanie linii:**

**[Mapa linii autobus 6](https://moovitapp.com/bydgoszcz___toru%C5%84-3815/lines/6/194115136/7713241/pl?ref=2&poiType=line&customerId=4908&af_sub8=%2Findex%2Fpl%2Fline-pdf-Bydgoszcz___Toru%25C5%2584-3815-944096-194115136&utm_source=line_pdf&utm_medium=organic&utm_term=Tarpno%20%E2%80%94%20Bia%C5%82ochowo)** 

Rozkłady jazdy i mapy tras dla autobus 6 są dostępne w wersji offline w formacie PDF na stronie moovitapp.com. Skorzystaj z [Moovit App](https://moovitapp.com/bydgoszcz___toru%C5%84-3815/lines/6/194115136/7713243/pl?ref=2&poiType=line&customerId=4908&af_sub8=%2Findex%2Fpl%2Fline-pdf-Bydgoszcz___Toru%25C5%2584-3815-944096-194115136&utm_source=line_pdf&utm_medium=organic&utm_term=Tarpno%20%E2%80%94%20Bia%C5%82ochowo), aby sprawdzić czasy przyjazdu autobusów na żywo, rozkłady jazdy pociągu czy metra oraz wskazówki krok po kroku jak dojechać w Toruń komunikacją zbiorową.

[O Moovit](https://moovit.com/about-us/?utm_source=line_pdf&utm_medium=organic&utm_term=Tarpno%20%E2%80%94%20Bia%C5%82ochowo) · [Rozwiązania MaaS](https://moovit.com/maas-solutions/?utm_source=line_pdf&utm_medium=organic&utm_term=Tarpno%20%E2%80%94%20Bia%C5%82ochowo) · [Obsługiwane państwa](https://moovitapp.com/index/pl/transport_publiczny-countries?utm_source=line_pdf&utm_medium=organic&utm_term=Tarpno%20%E2%80%94%20Bia%C5%82ochowo) · [Społeczność Moovit](https://editor.moovitapp.com/web/community?campaign=line_pdf&utm_source=line_pdf&utm_medium=organic&utm_term=Tarpno%20%E2%80%94%20Bia%C5%82ochowo&lang=en)

© 2024 Moovit - Wszelkie prawa zastrzeżone

**Sprawdź przyjazdy pojazdów w czasie rzeczywistym**

Web App Chapters Web App Store Coogle Play